### Database Management Systems

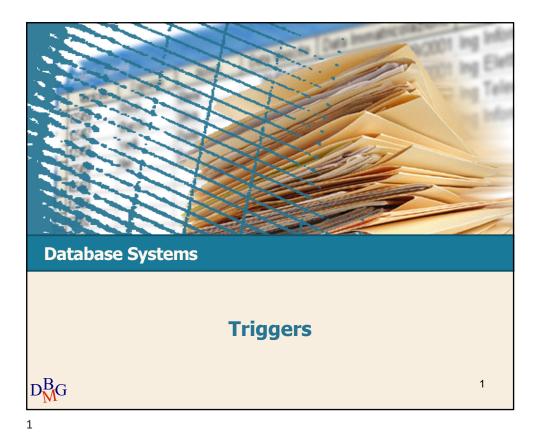

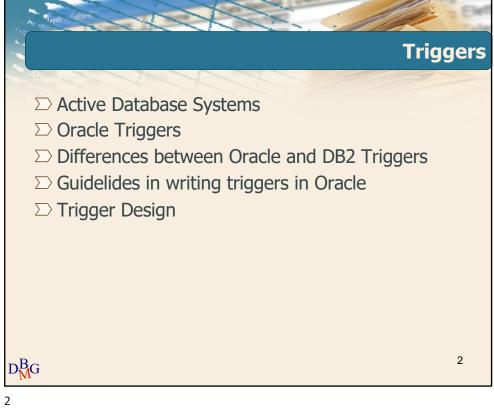

### Database Management Systems

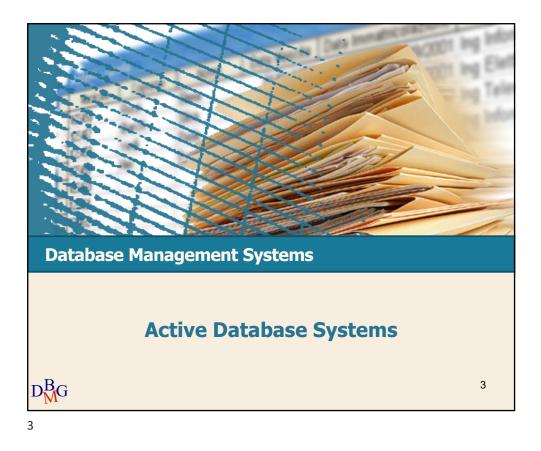

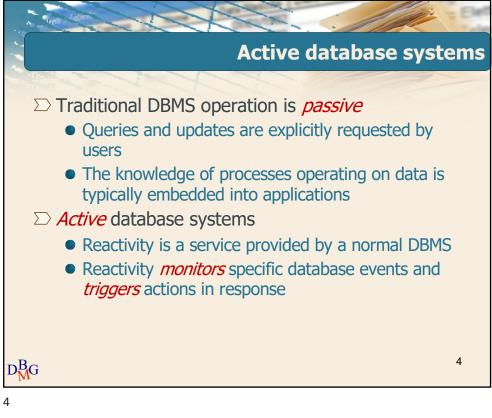

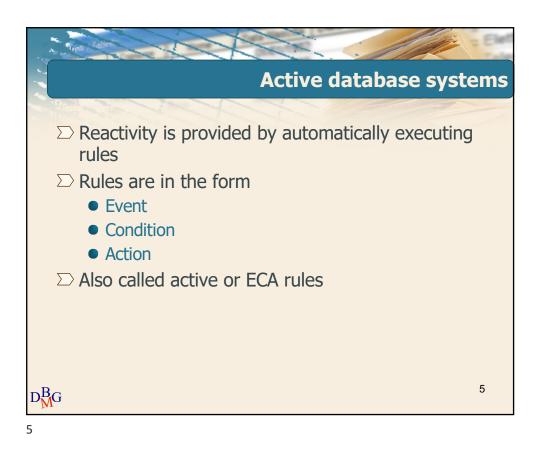

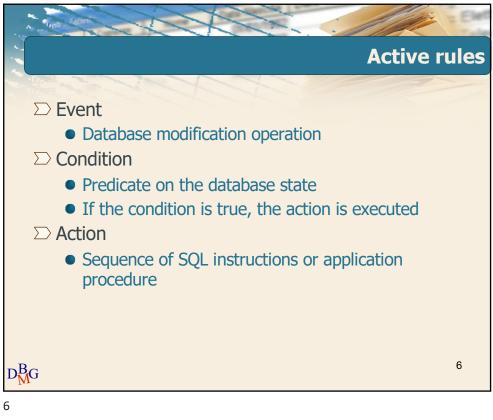

# Triggers

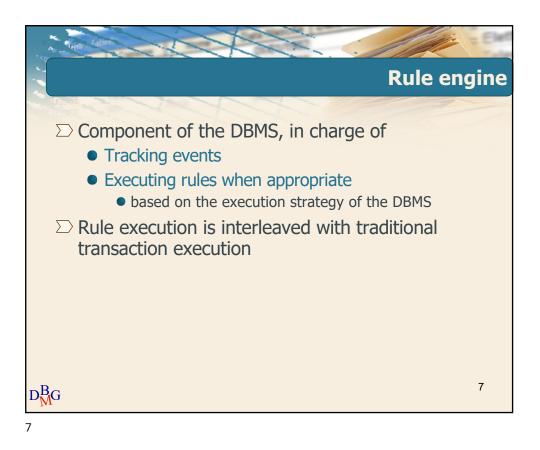

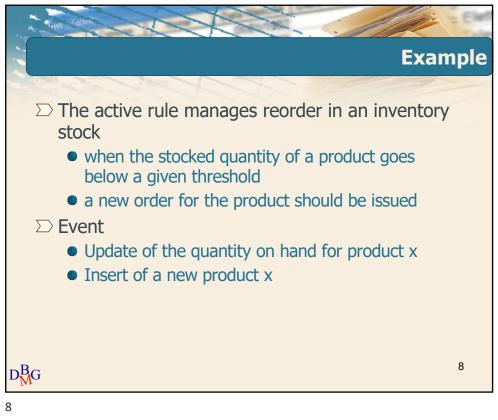

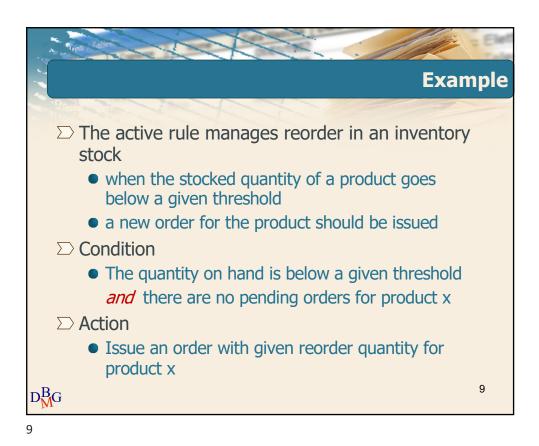

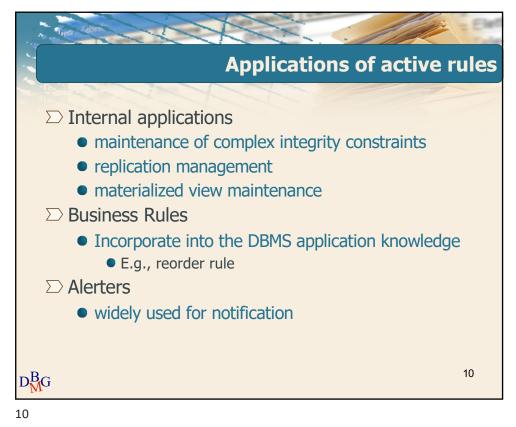

# Triggers

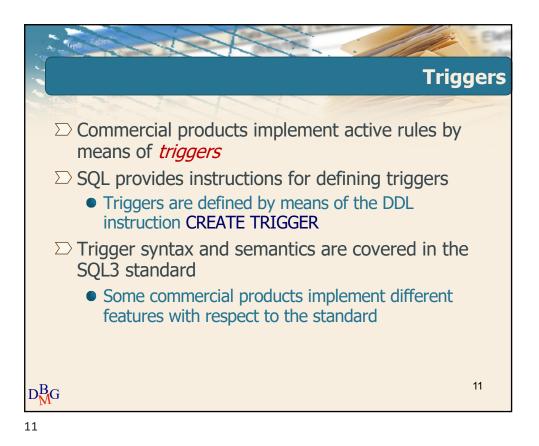

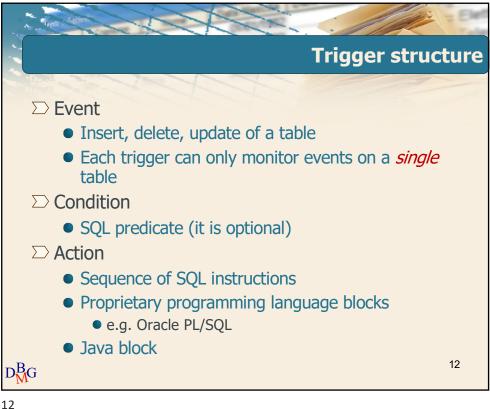

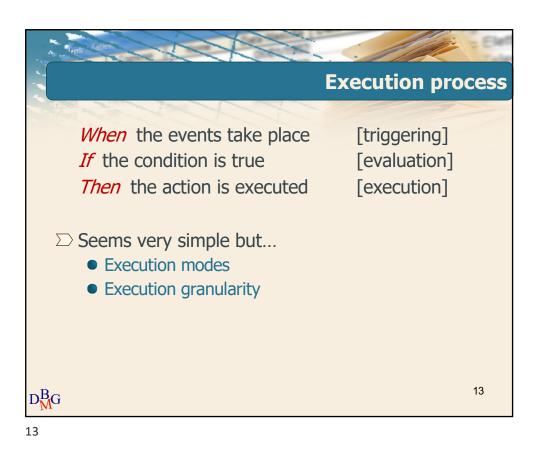

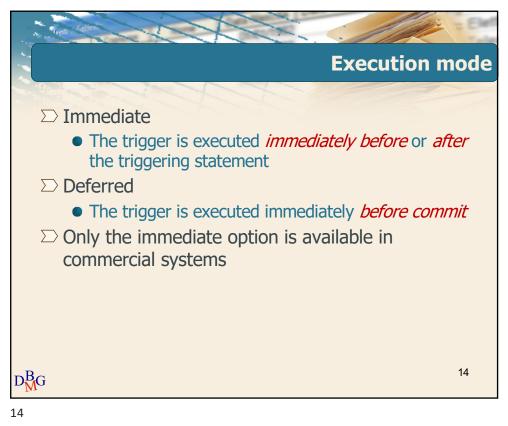

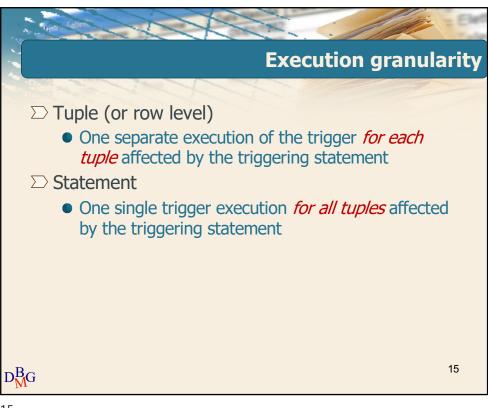

15

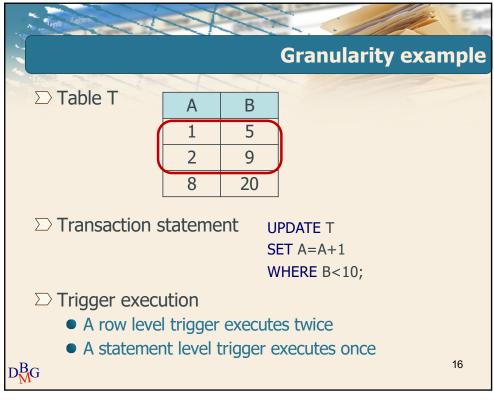

16

### Database Management Systems

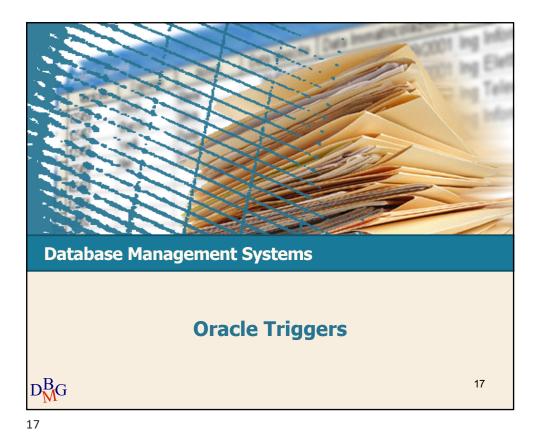

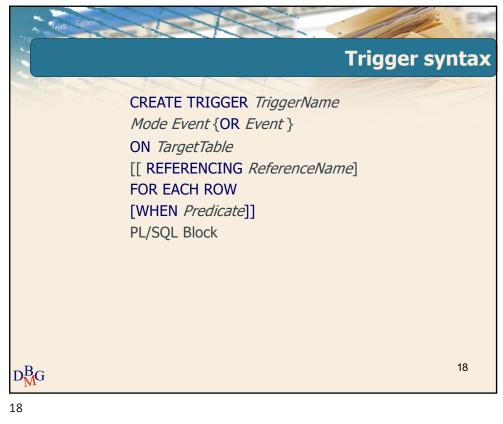

## Triggers

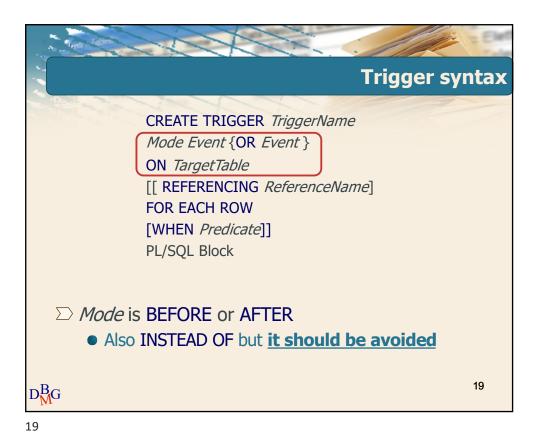

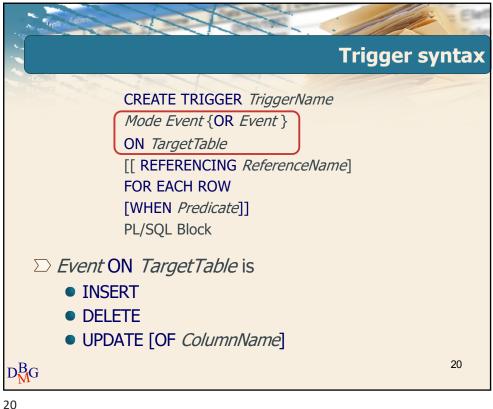

2

# Triggers

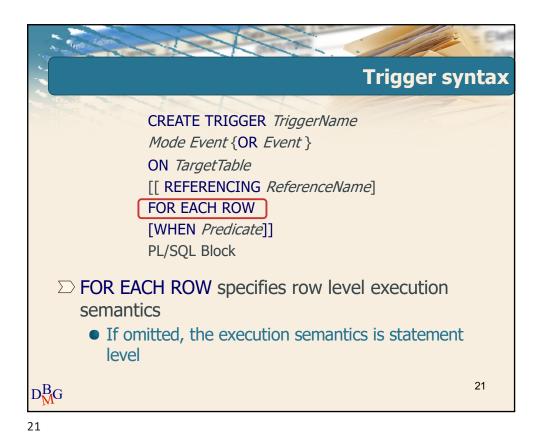

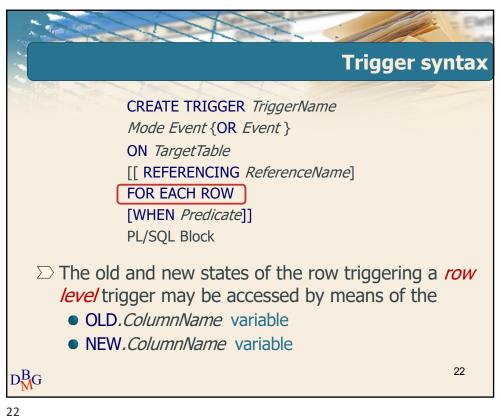

Elena Bara

Politecnico

# Triggers

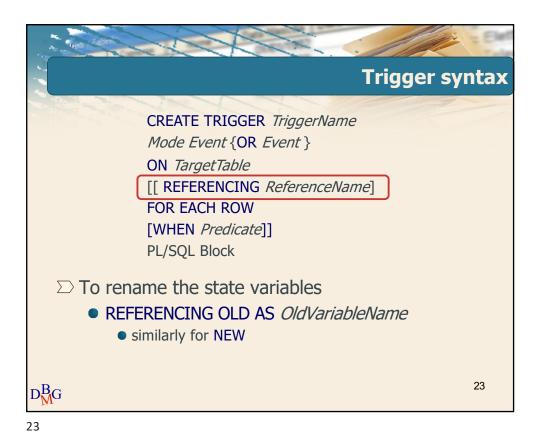

 CREATE TRIGGER TriggerName

 Mode Event {OR Event }

 ON TargetTable

 [[ REFERENCING ReferenceName]

 FOR EACH ROW

 [WHEN Predicate]]

 PL/SQL Block

 Onduction may be optionally specified

 • The old and new state variables may be accessed

24

# Triggers

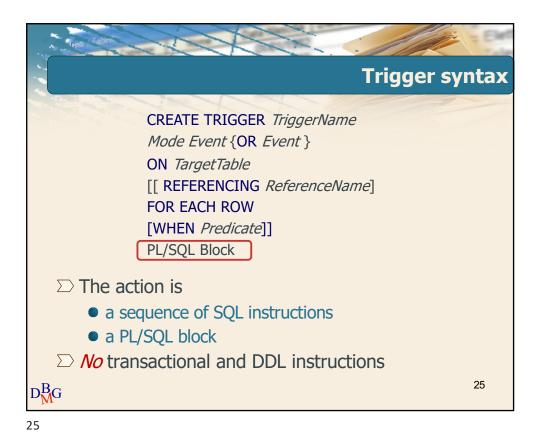

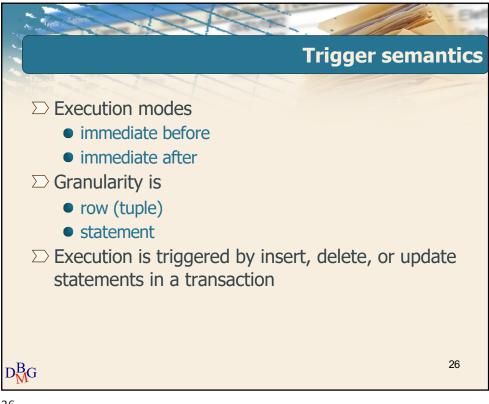

26

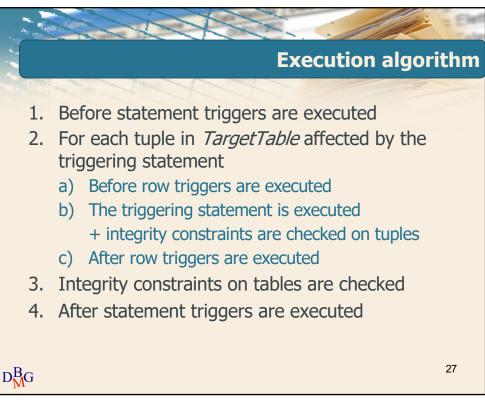

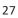

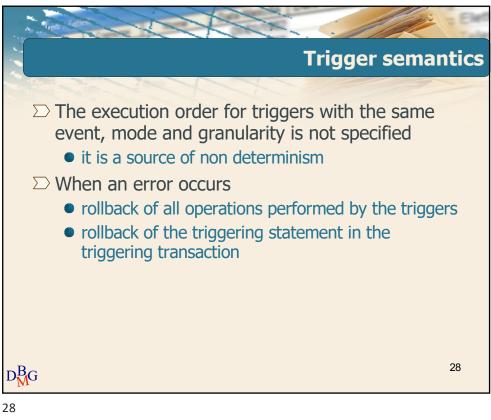

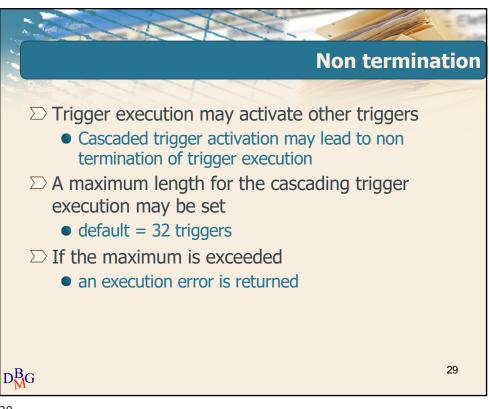

29

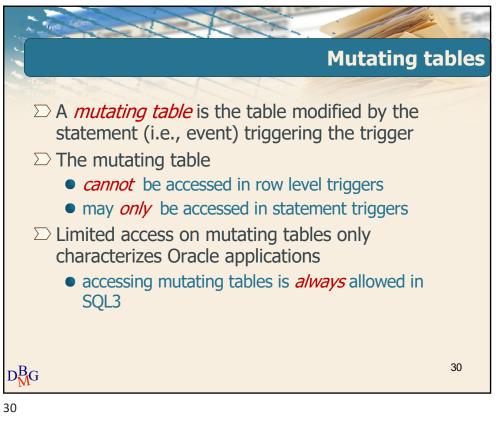

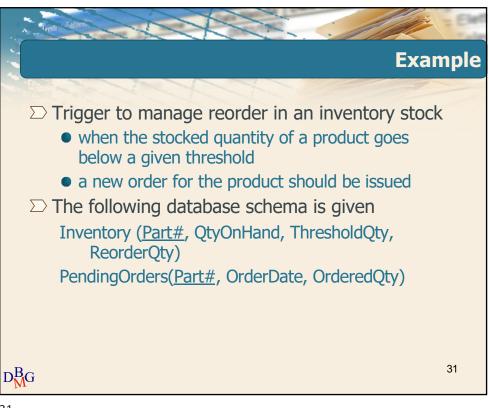

31

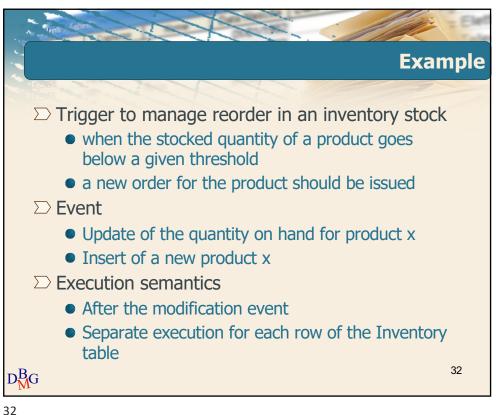

Elena Bara

Politecnicc

# Triggers

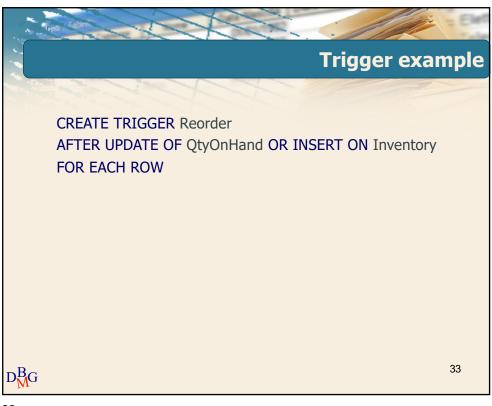

33

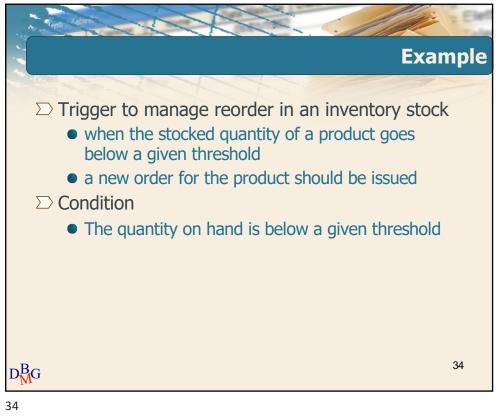

# Triggers

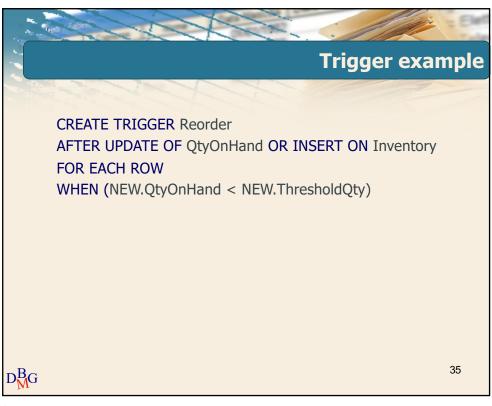

35

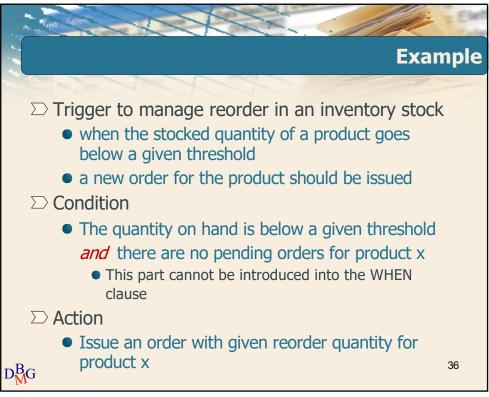

36

## Triggers

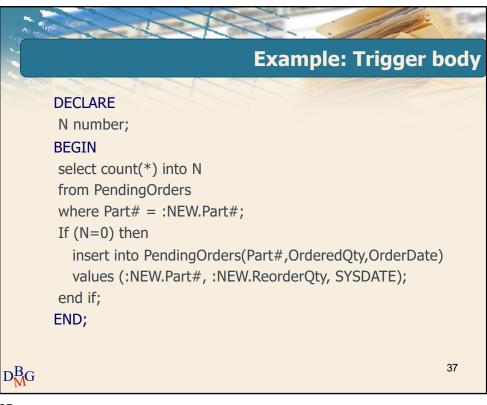

37

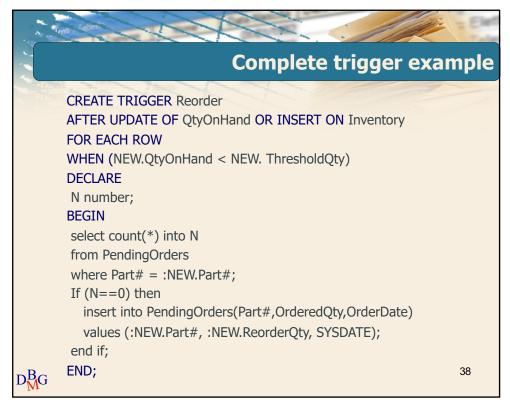

38

## Database Management Systems

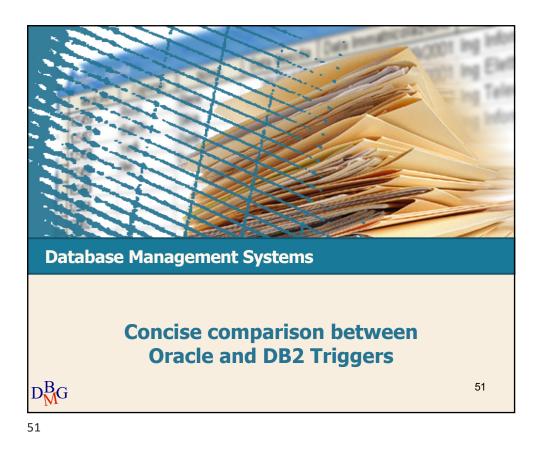

|                                                                        |                         | Č -                   |
|------------------------------------------------------------------------|-------------------------|-----------------------|
| Differences between Oracle and DB2                                     |                         |                       |
|                                                                        | Oracle                  | DB2                   |
| Reference to Old_Table and New_Table in statement triggers             | No                      | Yes                   |
| When clause in statement triggers                                      | No                      | Yes                   |
| Execution order between row and statement triggers with same mode      | Specified               | Arbitrary             |
| Execution order between triggers with same event, mode and granularity | Unspecified             | Creation<br>Order     |
| More than one triggering event allowed                                 | Yes                     | No                    |
| Forbidden access to the mutating table                                 | Yes for row<br>triggers | No                    |
| Availability of the instead semantics                                  | Yes                     | No                    |
| Database modifications allowed in before $D^B_M\!G$ triggers           | Yes                     | Only NEW<br>variables |

52

### Database Management Systems

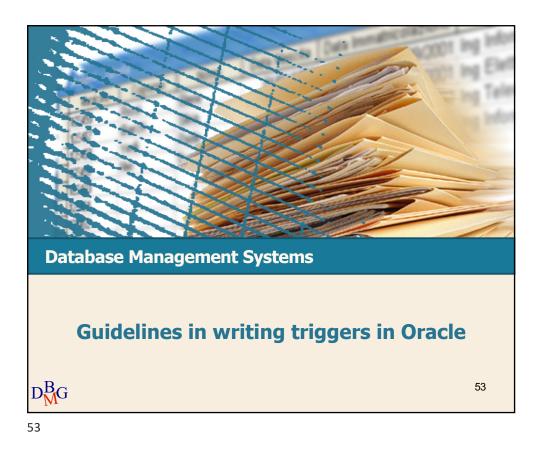

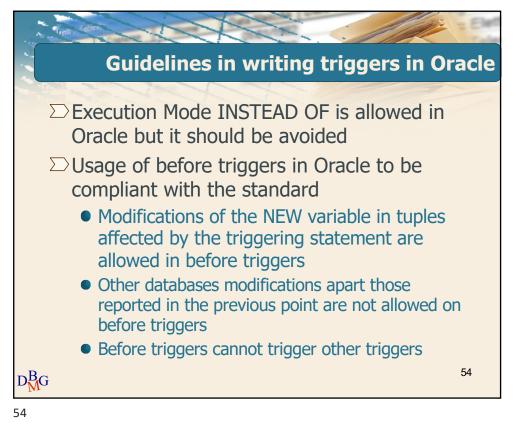

### Database Management Systems

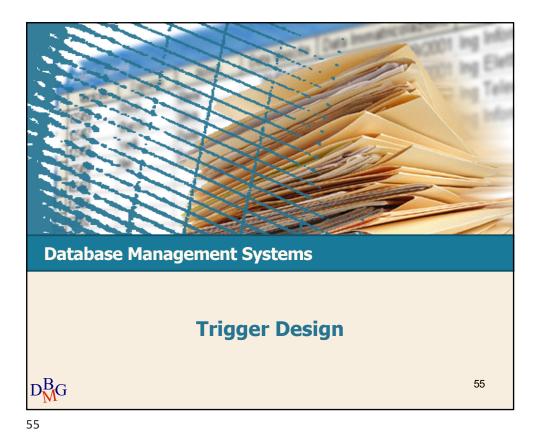

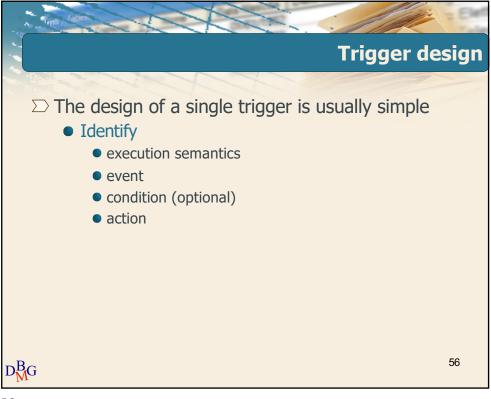

56

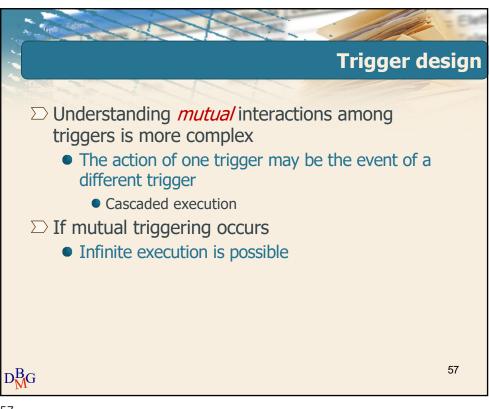

57

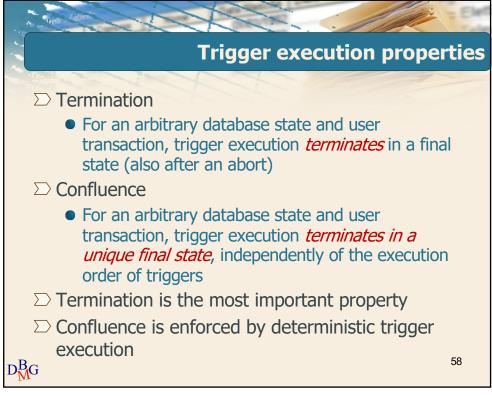

58

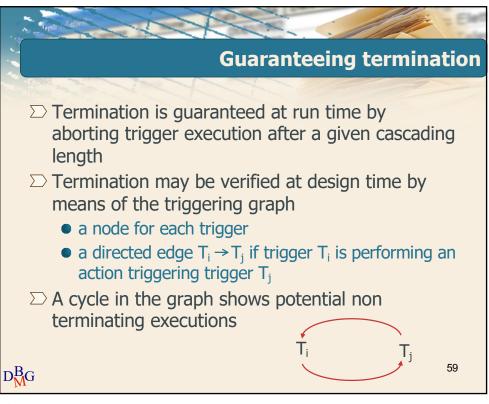

59

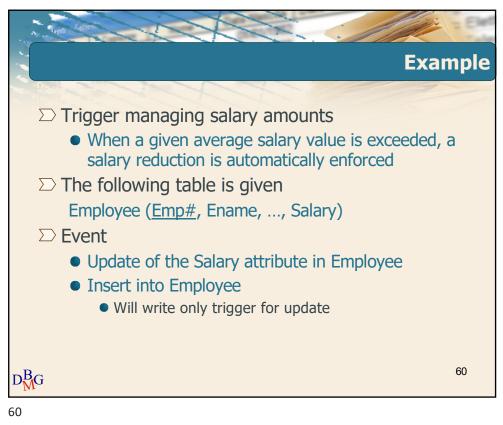

## Triggers

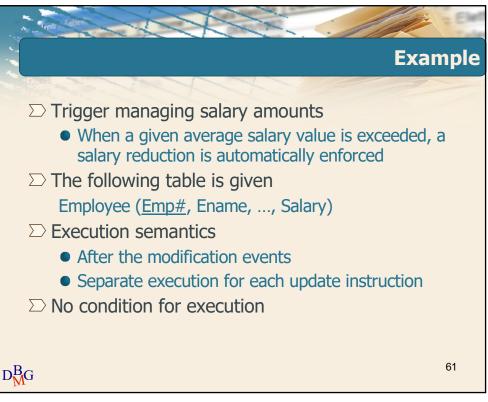

61

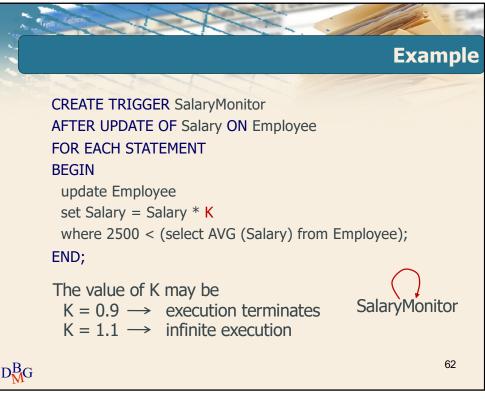

62

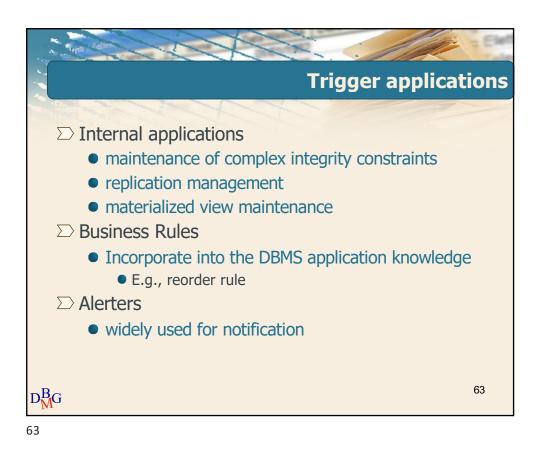

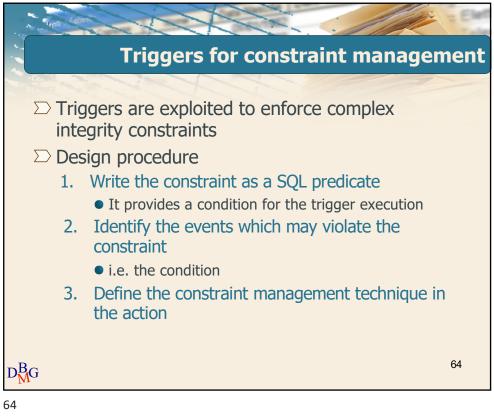

## Triggers

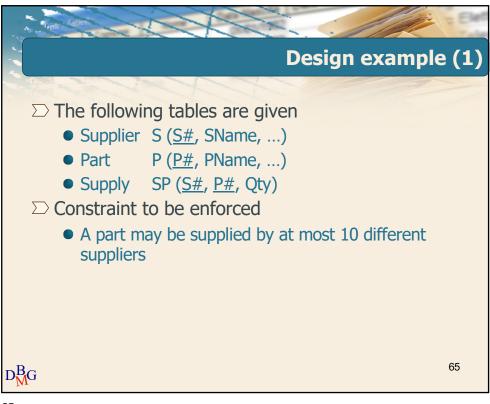

65

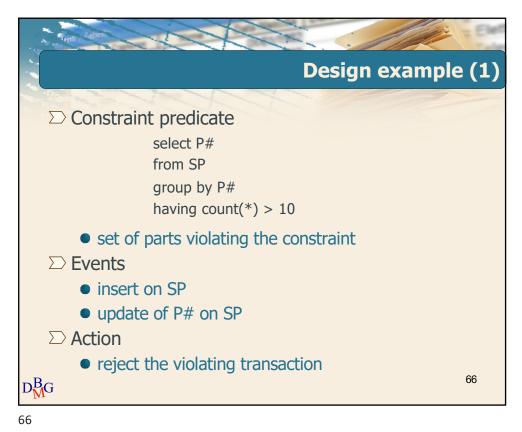

# Triggers

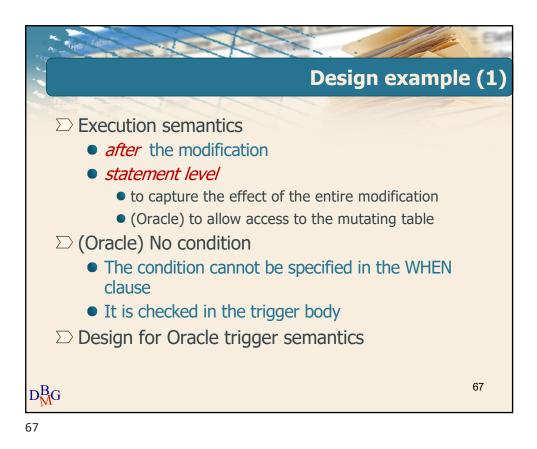

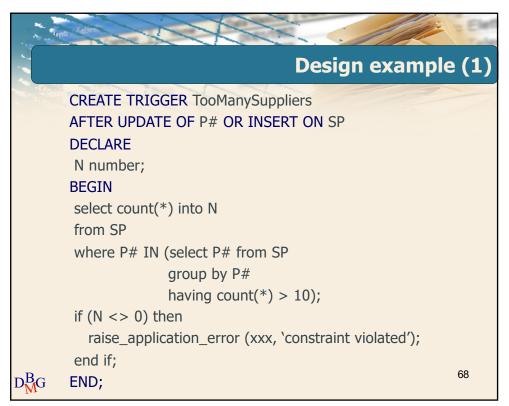

68

# Triggers

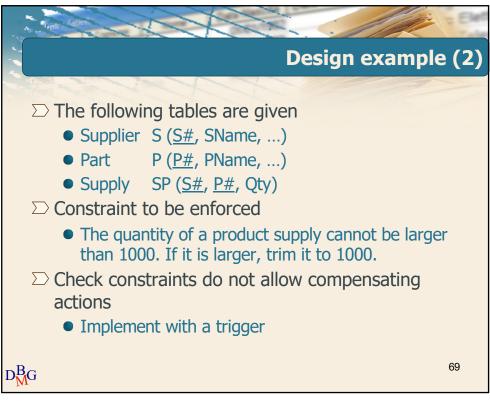

69

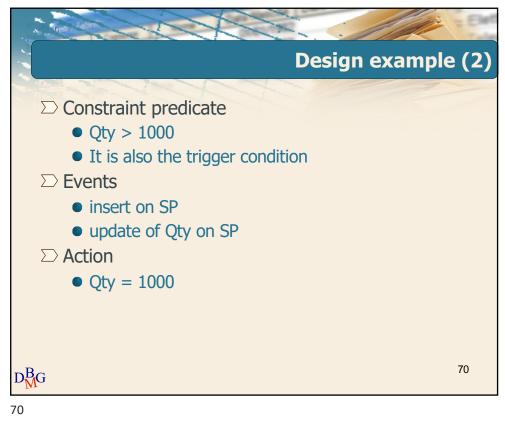

# Triggers

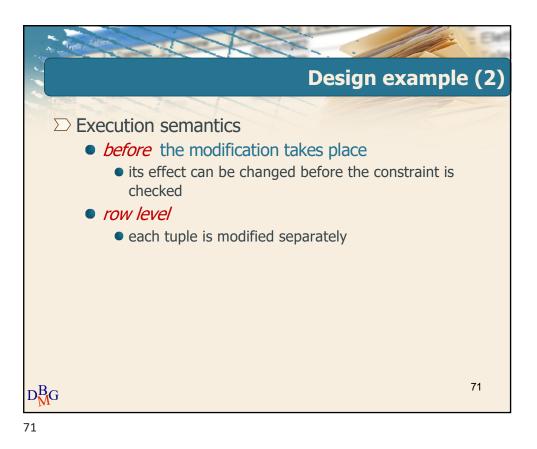

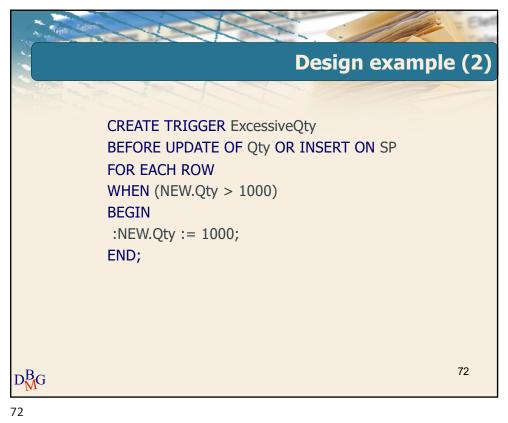

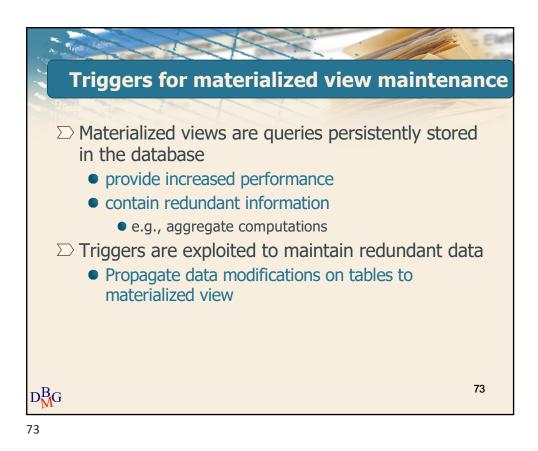

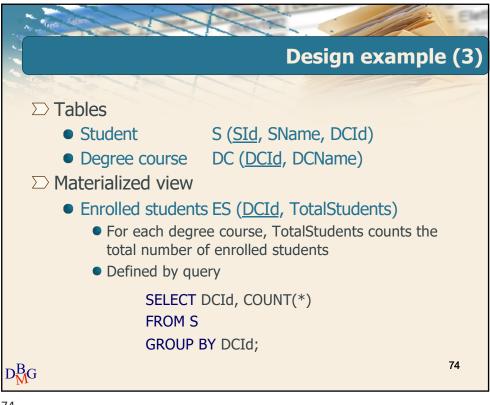

74

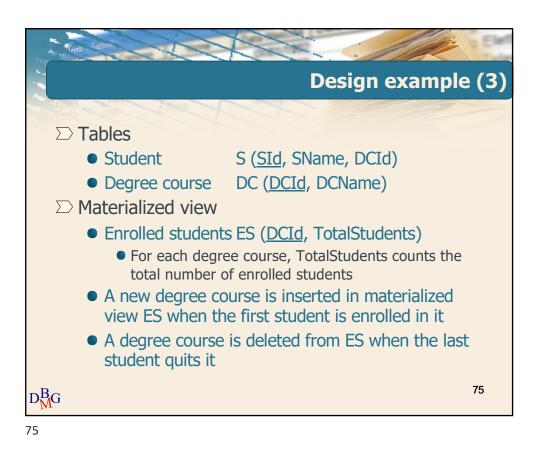

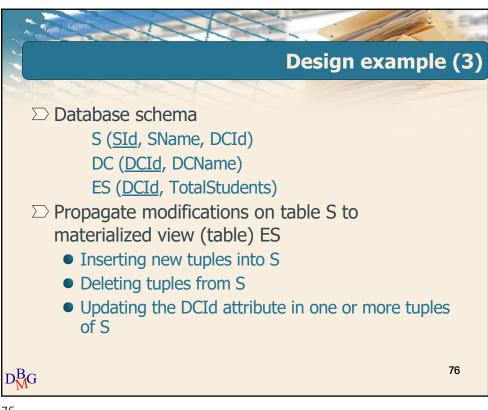

76

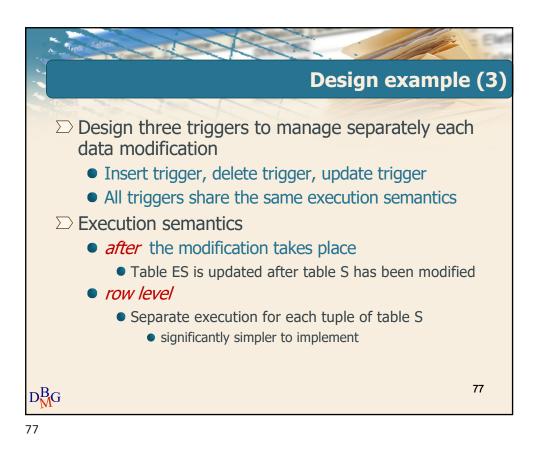

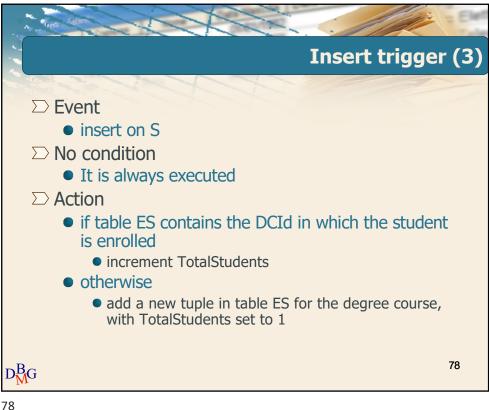

7

# Triggers

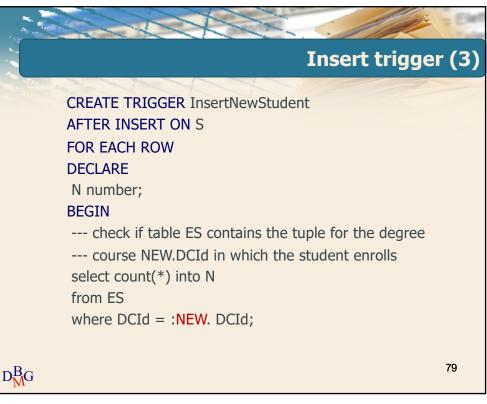

79

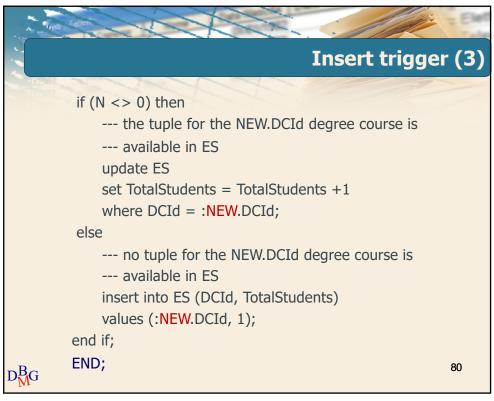

80

# Triggers

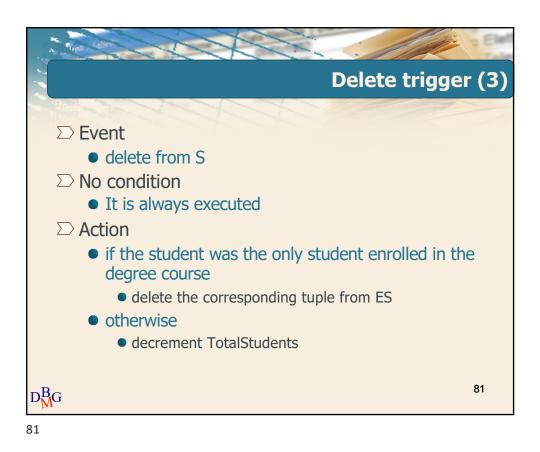

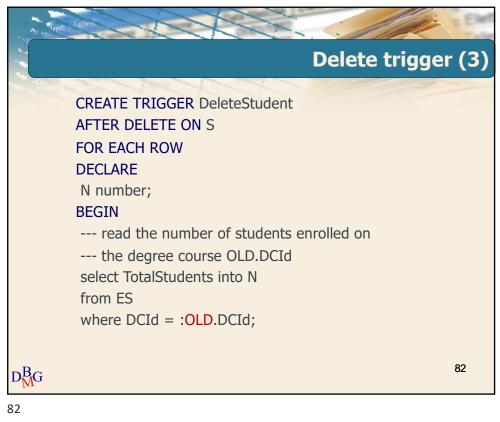

# Triggers

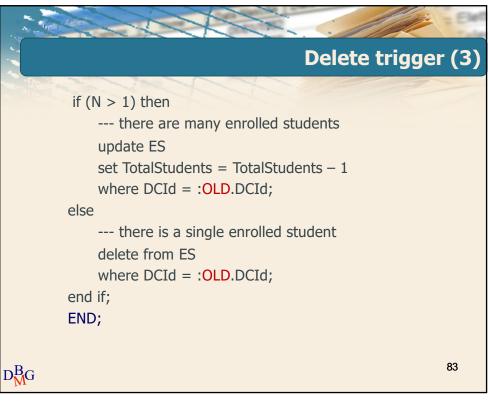

83

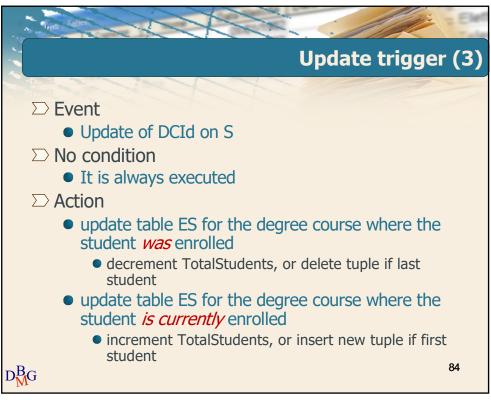

84

# Triggers

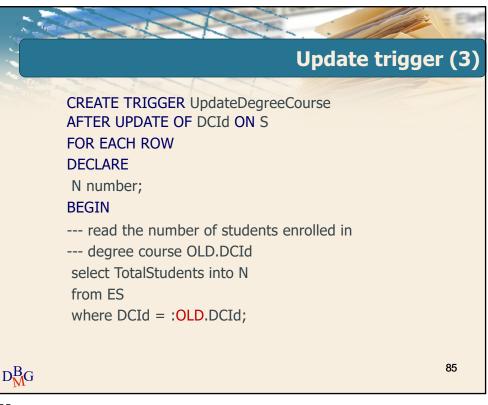

85

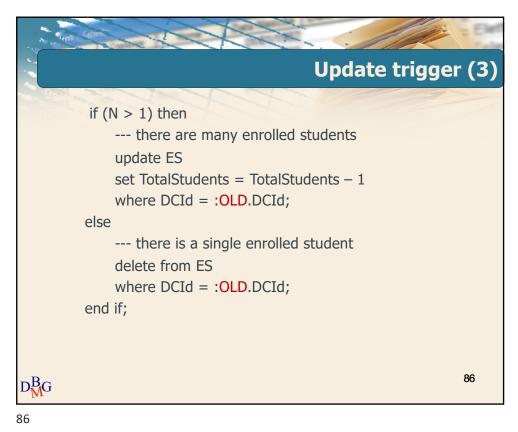

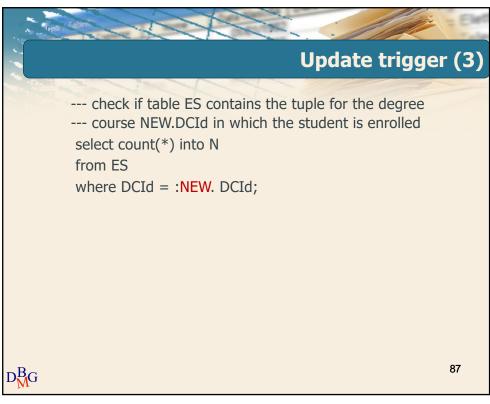

87

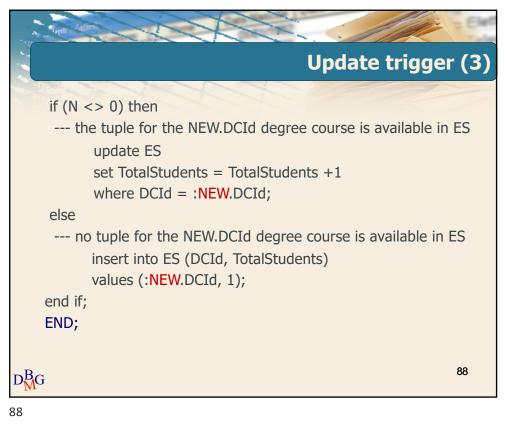